## <<Windows XP Word2002 >>

<<Windows XP Word2002 Excel2002

- 13 ISBN 9787115135520
- 10 ISBN 7115135525

出版时间:2005-7

页数:270

字数:424000

extended by PDF and the PDF

http://www.tushu007.com

## <<Windows XP Word2002 >>

Word 2002 by Excel 2002

Windows XP

Windows XP Word 2002

 $\label{eq:202} \text{Windows XP}$  Excel 2002 Windows XP Word 2002 Excel 2002

*Page 2*

### <<Windows XP Word2002 >>

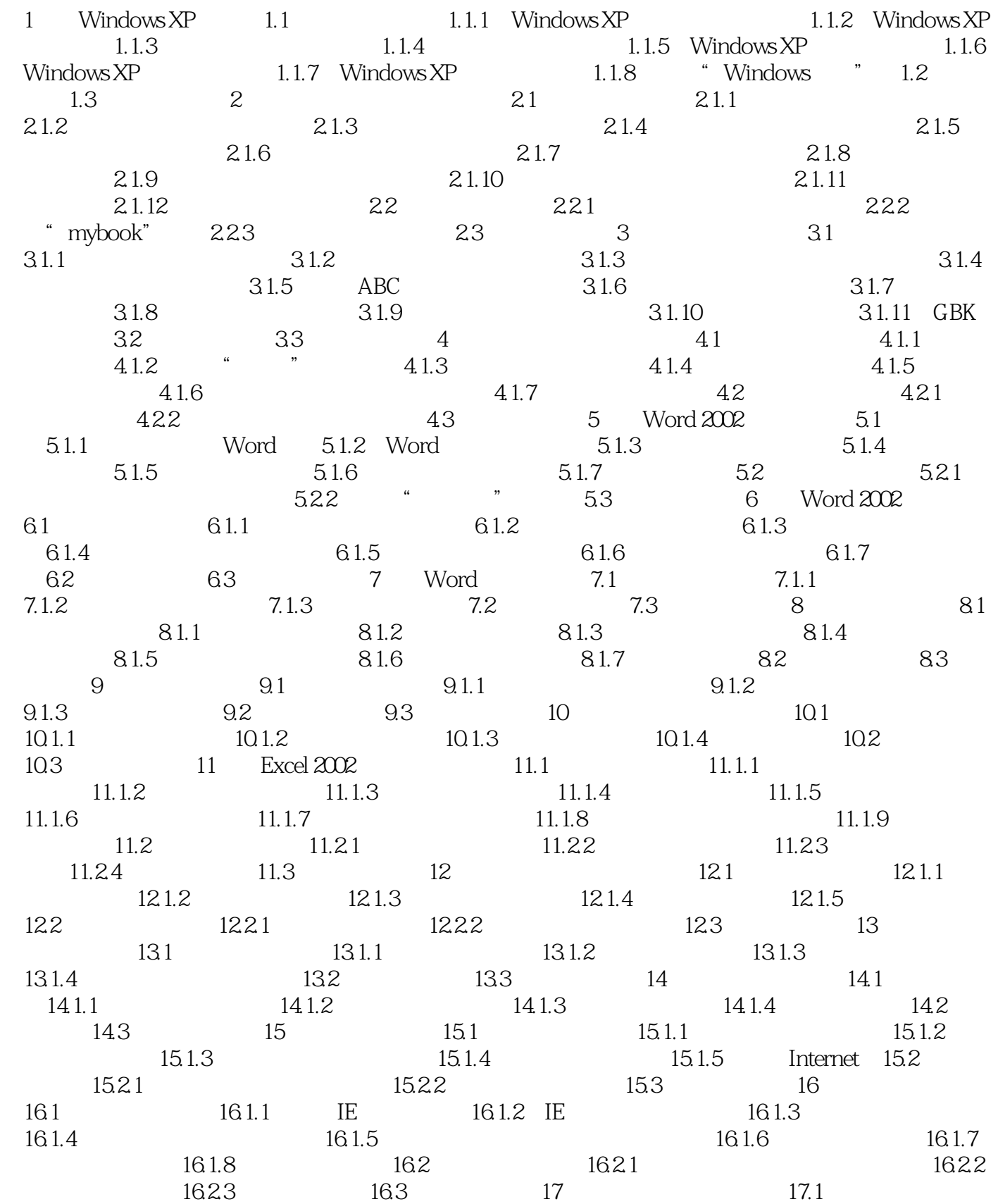

# <<Windows XP Word2002 >>

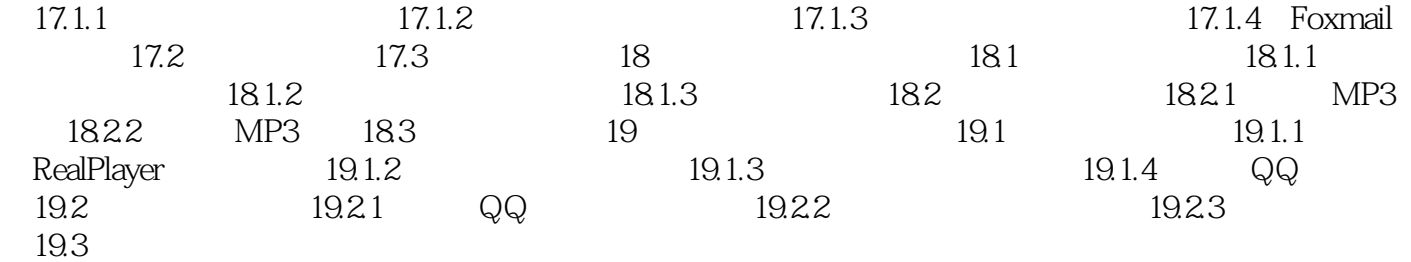

# <<Windows XP Word2002 >>

本站所提供下载的PDF图书仅提供预览和简介,请支持正版图书。

更多资源请访问:http://www.tushu007.com